# **Java Advanced**

# **Новые возможности Java 5**

# **Содержание**

- Перечисления
- Метаданные
- Другие возможности
- Заключение

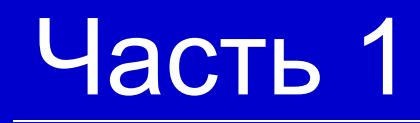

# **Перечисления**

# **Как было раньше**

#### ● Пример

public final static int NEW = 1; public final static int RUNNING = 2; public final static int BLOCKED = 3; public final static int FINISHED = 4;

#### • Проблемы

- Нет проверки типов
- Нет проверки уникальности
- Плохая расширяемость
- Малая информативность

## **Перечислимый тип**

- Пример public enum State { NEW, RUNNING, BLOCKED, FINISHED } • Каждое перечисление является
- независимой областью видимости

# **Идентификация переменных**

#### • Классом

- Экземплярами
- Именами
- Номерами

#### ● Имя

- Идентификатор экземпляра
- Метод  $name()$

#### • Номер

- Может быть передан в конструктор экземпляра
- Метод ordinal()

#### **Перечисления как классы**

- Перечисление может иметь
	- Закрытые конструкторы
	- Поля
	- Методы
	- Абстрактные методы, если они определены в каждом экземпляре
- Перечисление может реализовывать интерфейсы

```
public enum Unit {
   KILOMETER(1e3),
   METER(1),
   MILLIMETER(1e-3);
```
private final double length;

```
 private Unit(double length) {
      this.length = length;
 }
```

```
 public double getLength() {
      return length;
 }
```
}

### **Методы работы с перечислениями**

- Класс Enum базовый для перечислений
	- name() имя
	- ordinal $()$  номер
	- $\bullet$  valueOf(Class, name) экземпляр по номеру
- Дополнительные
	- values $()$  все экземпляры
	- valueOf(name) экземпляр по имени
- Методы классов
	- $\bullet$  is Enum() является ли перечислением
	- getEnumConstants() –все экземпляры

# Часть 2

# **Метаданные**

#### **Метаданные и аннотации**

- Метаданные информация, непосредственно не влияющая на выполнение программы
- Аннотации тип метаданных в Java

#### **Пример определения аннотации**

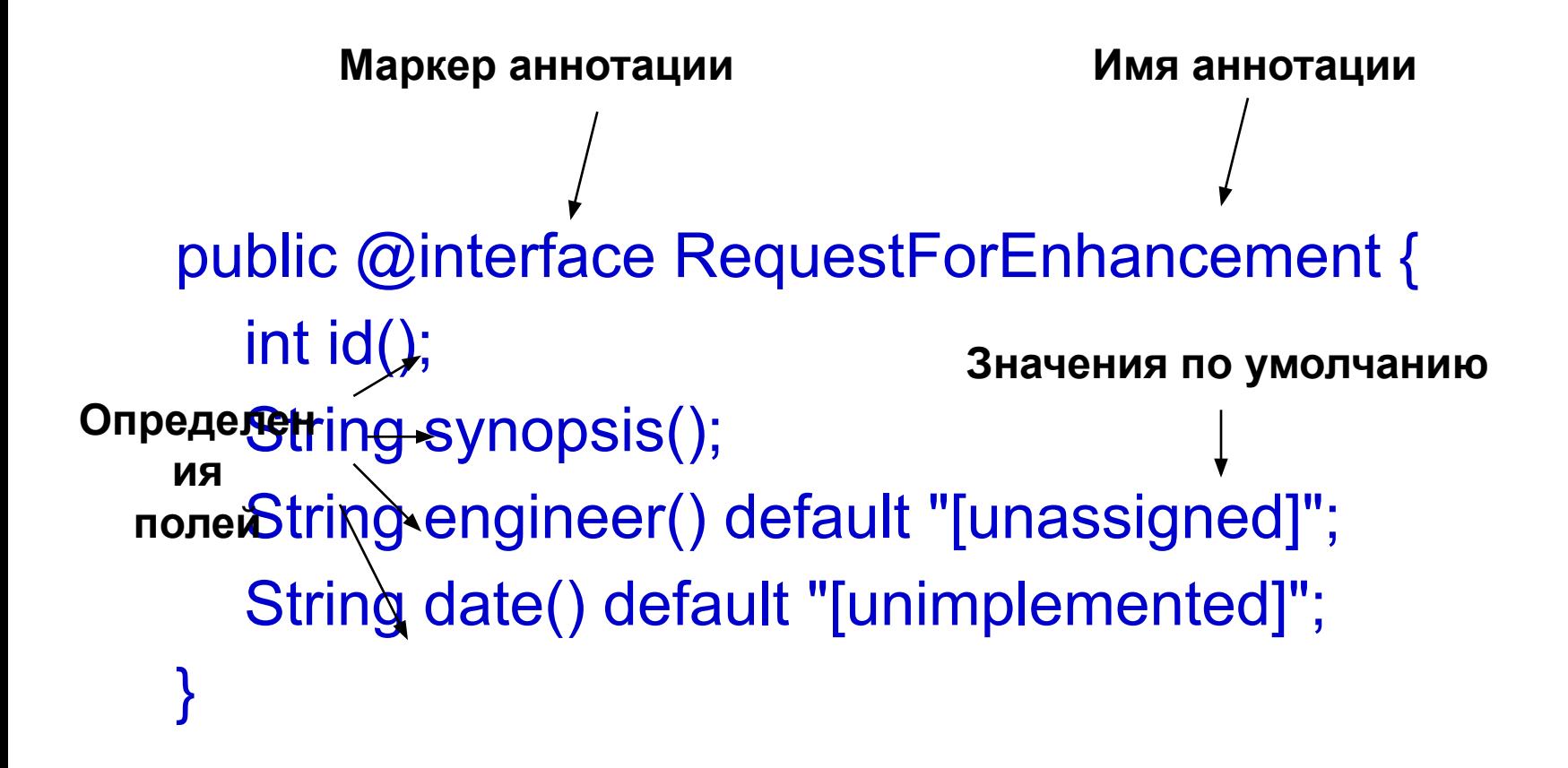

```
@RequestForEnhancement(
  id = 2868724,
   synopsis = "Enable time-travel",
   engineer = "Mr. Peabody",
  date = "4/1/3007")
public static void travelThroughTime(
  Date destination)
```
#### **Типы аннотаций**

- Обыкновенная
- Маркерная без параметров
	- Может использоваться без скобок
- Одиночная с одним параметром
	- Параметр должен называться value()
	- Может инициализироваться без указания имени параметра

### **Типы параметров аннотаций**

#### • Возможные типы

- Примитивные типы
- String
- Class
- Перечислимый тип
- Аннотация
- Массив вышеперечисленного

#### **Время жизни аннотации**

- Аннотация @Retention(RetentionPolicy)
- Возможные значения
	- SOURCE до компиляции
	- $CLASS B$  класс файле
	- $RUNTIME BO$  во время выполнения

#### **Применимость аннотации**

- Аннотация @Target(ElementType[])
- Возможные значения
	- $\bullet$  TYPE любой тип
	- $FIED$  поле класса
	- $METHOD -$  метод класса
	- $\bullet$  CONSTRUCTOR конструктор класса
	- $\bullet$  PARAMETER параметр метода
	- LOCAL VARIABLE локальная переменная
	- ANNOTATION TYPE аннотация
	- $PACKAGE naker$

#### **Наследование аннотаций**

- Аннотация @Inherited
- Аннотация объявленная  $@$ Inherited автоматически наследуются при переопределении метода / класса

#### **Аннотации и документация**

- Аннотация @Documented
- Аннотация объявленная  $@$ Documented попадает в JavaDoc аннотированного документа
- Применяется для аннотаций, изменяющих поведение

# **Аннотация @SuppressWarnings**

- Подавляет генерацию предостережений указанного тип при компиляции аннотированного элемента
- Пример

@SuppressWarnings("unchecked") public T<E> toArray() { return (T<E>[]) list.toArray(new T[]); }

## **Аннотация @Deprecated**

- Помечает метод как deprecated
- Пример @Deprecated public final void stop() {

…

}

#### **Аннотации во время выполнения**

- Интерфейс AnnotatedElement
- Методы
	- isAnnotationPresent(Class) проверяет наличие аннотации данного типа
	- getAnnotation(Class) возвращает аннотацию данного типа.
	- $getAnnotations() Bce$  аннотации
	- getDeclaredAnnotations() непосредственно объявленные аннотации

### **Пример: тестирование (1)**

#### • Аннотация

@Retention(RetentionPolicy.RUNTIME) @Target(ElementType.METHOD) public @interface Test { }

• Пример использования public class SimpleTest { @Test public void testXXX(); @Test public void testYYY(); }

### **Пример: тестирование (2)**

• Запуск тестов

}

}

}

- for (Method m : clazz.getMethods()) {
	- if (m.isAnnotationPresent(Test.class)) { try {
		- m.invoke(null);
		- } catch (Throwable ex) {
			- System.out.printf("Test %s failed: %s %n", m, ex.getCause());

# **APT и Mirror API**

- Annotation Processing Tool позволяет работать с аннотациями до компиляции программы
- $\bullet$  Mirror API позволяет работать с информацией о классах до их компиляции

# Часть 3

# **Другие возможности**

#### **Переменное число аргументов**

- Методы с переменным числом аргументов
	- method(args, Type ... name) -- сигнатура
	- method имя метода
	- $\bullet$  args список обычных аргументов
	- **Туре тип дополнительных аргументов**
	- пате имя формального параметра
- Формальный параметр имеет тип Type[]

#### **Статические импорты**

• Статические члены могут быть импортированы import static Math.PI;

```
angle = PI/2
```
…

…

• Статические метод может быть импортирован import static Math.cos()

```
cos(angle)
```
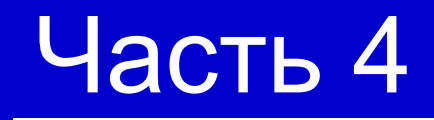

# **Заключение**

# **Ссылки (1)**

- New Java Language Fatures // http://java.sun.com/j2se/1.5.0/docs/relnotes/f eatures.html#lang
- $\bullet$  Enums (JLS) // http://java.sun.com/docs/books/jls/third\_editio n/html/classes.html#8.9
- Import Declarations (JLS) // http://java.sun.com/docs/books/jls/third\_editio n/html/packages.html#7.5

# **Ссылки (2)**

• Interfaces (JLS) //

http://java.sun.com/docs/books/jls/third\_editio n/html/interfaces.html

- Getting started with APT  $\prime\prime$ http://java.sun.com/j2se/1.5.0/docs/guide/apt/ GettingStarted.html
- Mirror API //

http://java.sun.com/j2se/1.5.0/docs/guide/apt/ mirror/overview-summary.html

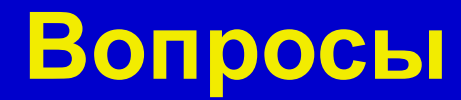